# Package 'leptokurticMixture'

September 9, 2023

Title Implements Parsimonious Finite Mixtures of Multivariate Elliptical Leptokurtic-Normals

Version 1.1

Description A way to fit Parsimonious Finite Mixtures of Multivariate Elliptical Leptokurtic-Normals. Two methods of estimation are implemented.

Date 2023-09-08

Encoding UTF-8

License GPL  $(>= 2)$ 

Imports stats

NeedsCompilation yes

RoxygenNote 7.2.3

Author Ryan Browne [aut, cre] (0000-0003-4543-0218), Luca Bagnato [ctb], Antonio Punzo [ctb]

Maintainer Ryan Browne <rpbrowne@uwaterloo.ca>

Repository CRAN

Date/Publication 2023-09-09 12:00:02 UTC

# R topics documented:

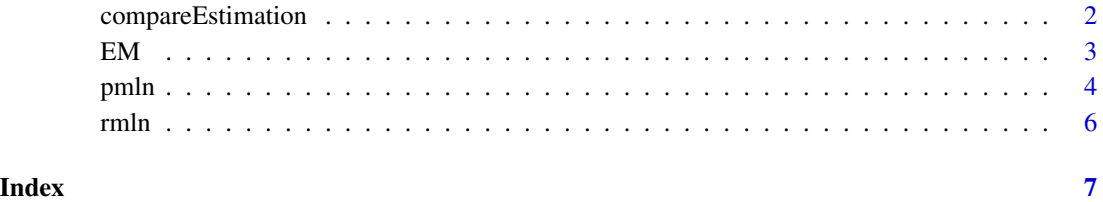

<span id="page-1-0"></span>compareEstimation *Compare the two methods of estimation*

# Description

Compare the two methods of estimation for fitting a finite mixture of multivariate elliptical leptokurticnormal distributions; fixed point iterations and MM algorithm.

### Usage

```
compareEstimation(
 mod = NULL,data = NULL,G = NULL,n = 10^{4},
 tol = 1e-06,wt = NULL,n0 = 25,
 lab = NULL)
```
# Arguments

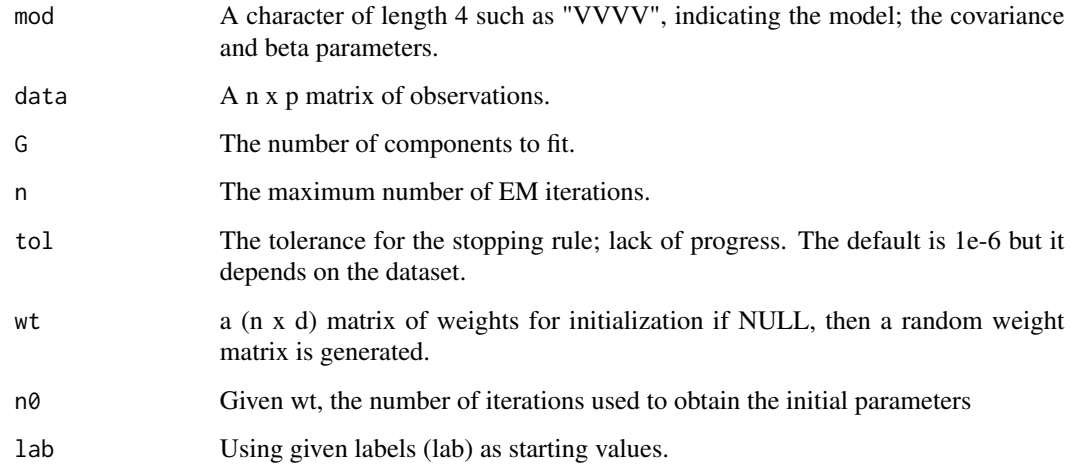

# Value

A vector of times, number of iterations and log-likelihood values.

# <span id="page-2-0"></span>Description

Performs a number of iterations of the EM for the multivariate elliptical leptokurtic-normal (MLN) distribution until the tolerance for the lack progress or the maximum number of iterations is reached. An implementation of parsimonious clustering models via the eigen-decomposition of the scatter matrix and allowing the concentration parameter to be varying, equal or fixed across components.

# Usage

```
EM(
  data = NULL,G = 2,model = NULL,km1 = c(1, 0, 1),n = 10,
  epsilon = 0.01,
  gpar@ = NULL,estimation = 1,
  label = NULL\mathcal{E}
```
# Arguments

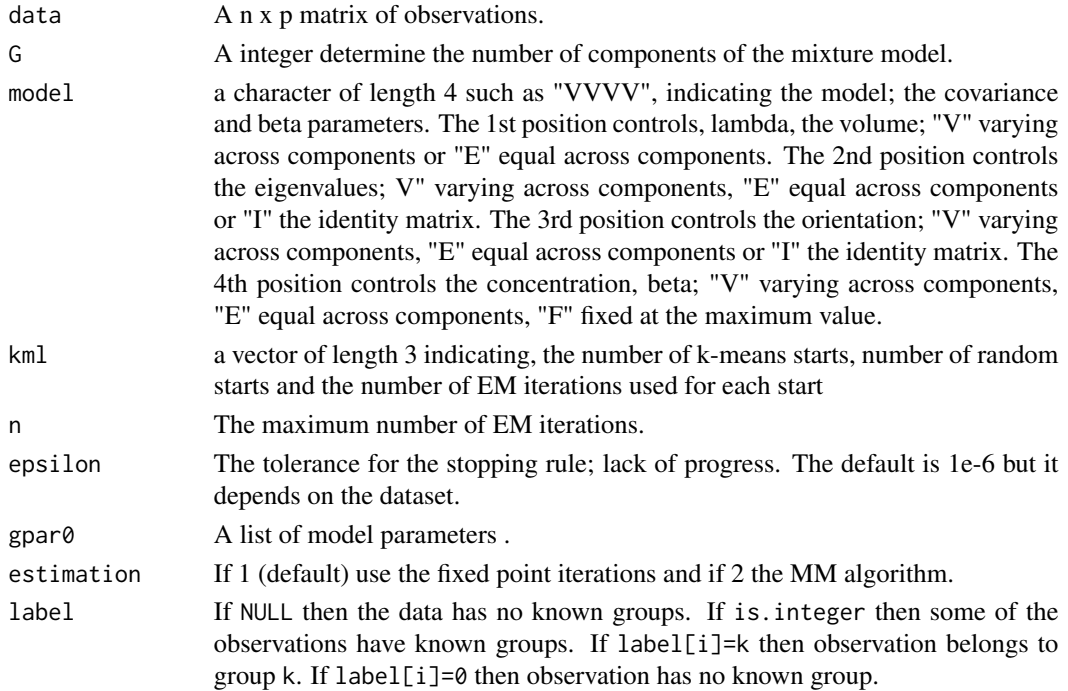

#### <span id="page-3-0"></span>Value

A list with following items

- loglik A vector of the loglikelihood values
- gpar A list containing the parameters values
- z A n x G matrix of the posterior probabilities
- map A vector the maximum a posteriori derived from z
- label The input provided.
- numpar The number of free parameters in the fitted model.
- maxLoglik The largest value from loglik.

#### Examples

```
x1 = rmln(n=100, d=4, mu=rep(5, 4), diag(4), beta=2)x2 = rmln(n=100, d=4, mu=rep(-5, 4), diag(4), beta=2)x =rbind(x1, x2)
mlnFit = EM(data=x, G=2, model="VVVF")
```
pmln *Parsimonious model-based clustering with the multivariate elliptical leptokurtic-normal*

#### Description

Performs parsimonious clustering with the multivariate elliptical leptokurtic-normal (MLN). There are 14 possible scale matrix structure and 2 for the kurtosis parameter for a total of 28 models.

#### Usage

```
pmln(
 data = NULL,
 G = 1:3,
  covModels = NULL,
 betaModels = "B",
  km1 = c(1, 0, 1),label = NULL,scale.data = TRUE,
  veo = FALSE,
  iterMax = 1000,tol = 1e-08.
 pprogress = FALSE,
 method = "FP")
```
#### pmln 5

# Arguments

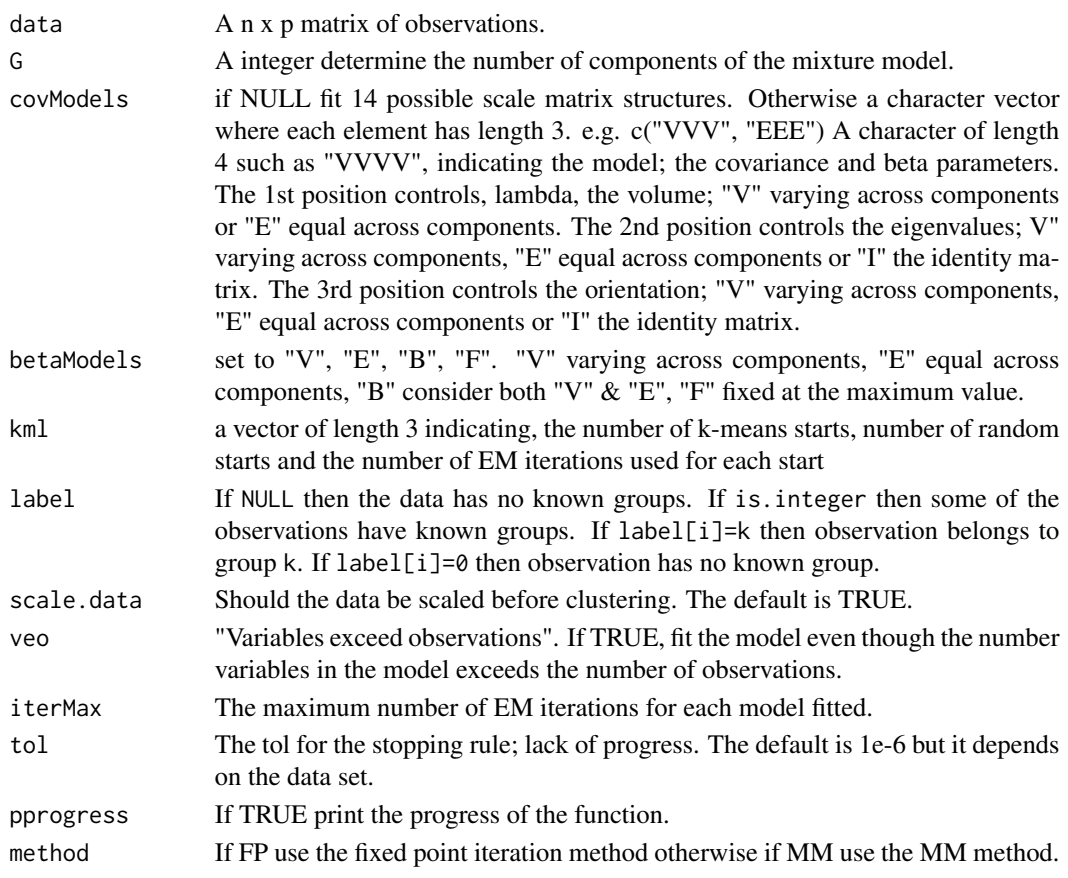

# Value

A list of

- startobject A statement on how the models were initialized
- gpar A list of parameter values for the model choosen by the BIC
- loglik A vector of the log-likelihoods values
- z A n x G matrix of the posterior probabilities from the model choosen by the BIC
- map A vector the maximum a posteriori derived from z
- BIC An array with dimensions (G, number of fitted models, 3). The last dimension indices the loglik, number of free parameters and BIC for each fitted model.
- bicModel Information as list on the model choosen by the BIC.

# Examples

```
x1 = rmln(n=100, d=4, mu=rep(5, 4), diag(4), beta=2)x2 = rmln(n=100, d=4, mu=rep(-5, 4), diag(4), beta=2)x = \text{rbind}(x1, x2)mlnFit = pmln(data=x, G=2, covModels=c("VVV", "EEE"), betaModels="B")
```
<span id="page-5-0"></span>rmln *Generate realizations from the multivariate elliptical leptokurticnormal distribution*

# Description

This function calculates the log cumulative density function for the multivariate-t with scale matrix equal to the identity matrix. It finds the mode and then uses Gaussian quadrature to estimate the integral.

### Usage

 $rmln(n = NULL, d = NULL, mu = NULL, Sigma = NULL, beta = NULL)$ 

# Arguments

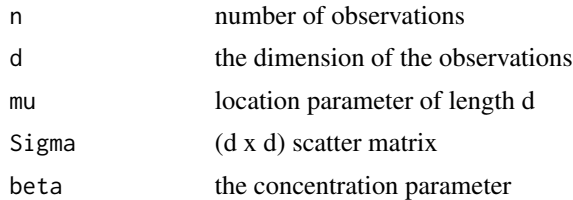

### Value

A (n x d) matrix of realizations

# Examples

 $x = rmln(n=10, d=4, mu=rep(0,4), diag(4), beta=2)$ 

# <span id="page-6-0"></span>Index

compareEstimation, [2](#page-1-0)

EM, [3](#page-2-0)

pmln, [4](#page-3-0)

rmln, [6](#page-5-0)